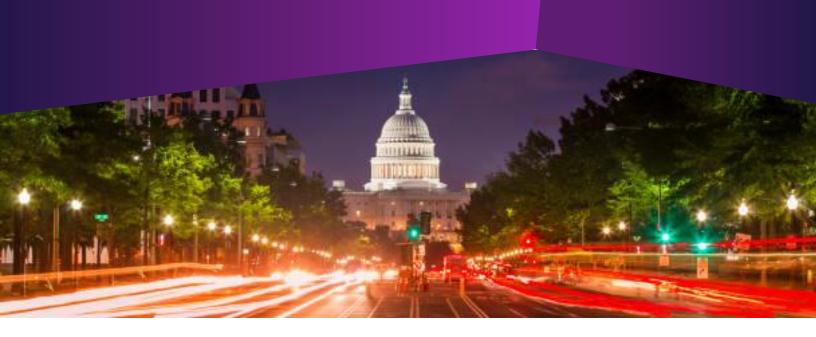

## Introduction to IQ

- Audience: All IQ Users
- Method of Training: WebEx/remote
- Market: Federal/State/Local, House, Senate

## SUMMARY

This is an introductory-level course and is a pre-requisite for new users of the IQ tool.

## BY THE END OF THIS COURSE, YOU WILL BE ABLE TO

- Describe Intranet Quorum (IQ)
- Understand the benefit of using homepage tiles
- Set preferences, shortcuts and favorites
- Access past work using the IQ History log
- Utilize the IQ Help Center articles to complete tasks in IQ
- Create a Contact record
- Record constituent opinions
- Locate and analyze records

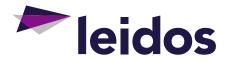